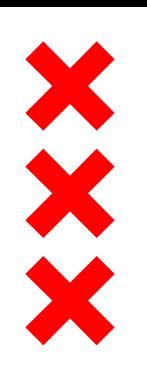

GGD Amsterdam

## **Vaccinatie- angst Haagsche Praat**

Lucas Stuurman Jeugdarts GGD Amsterdam Aios Maatschappij en Gezondheid

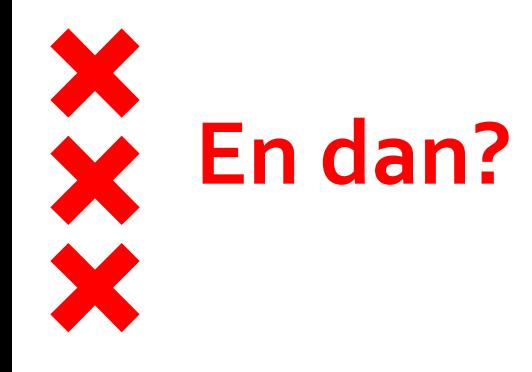

- Tijdgeest
- Werkgroep
- Doelstelling
- Preventie
- Vaccinatiecampagnes

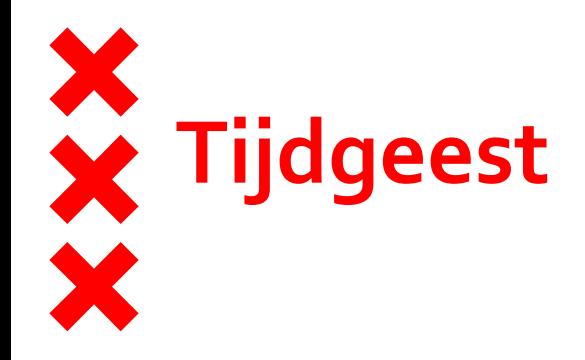

- Druk, druk, druk
- (Jeugd) artsen tekort
- Ziekte en uitval

- Toename angst onder kinderen
	- Corona
	- Opvoedstijlen
	- Multicultureel
- Toename aantal vaccinaties in het RVP (bv. HPV bij jongens)
- Een duidelijke benadering/ werkwijze zal tijd opleveren

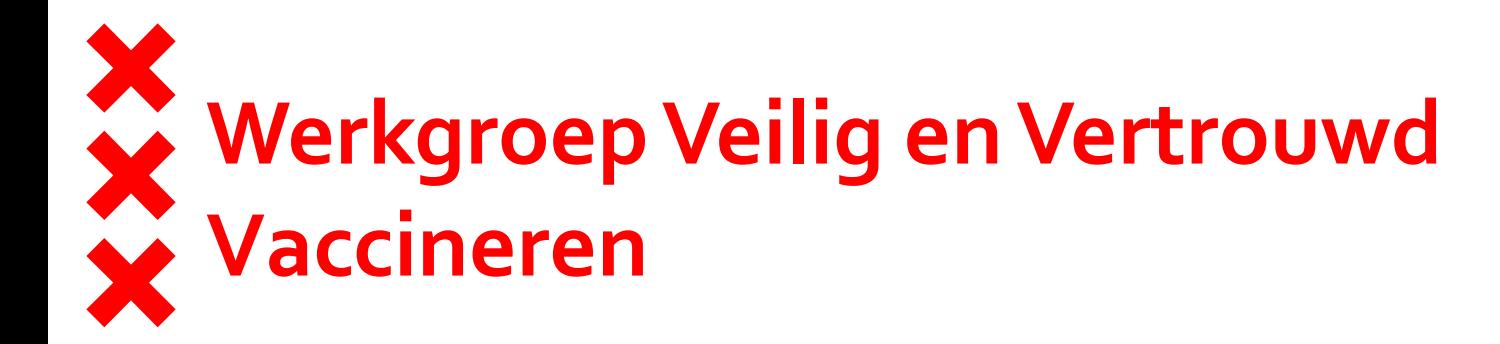

- Bijtincident
- Werkgroep aantal artsen Speciaal Onderwijs
- 3 artsen en 3 verpleegkundigen
- Webinar
- Enthousiast !

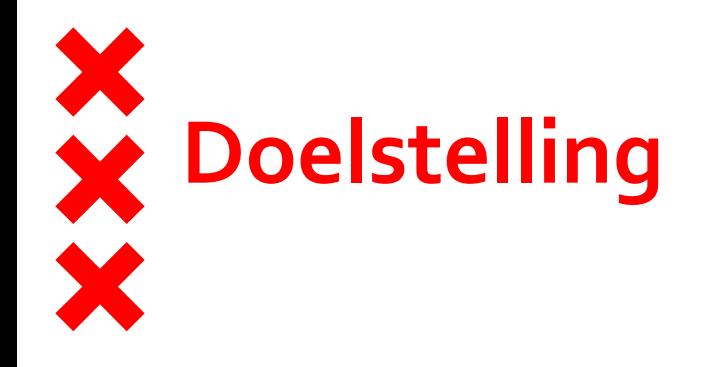

- Elke medewerker van de GGD kent de basistechnieken om kinderen/ mensen beter te begeleiden tijdens een vaccinatie en zet deze technieken bewust in.
- Geen kinderen meer onder dwang vaccineren
- Bewustwording van je eigen grenzen
- Olievlek

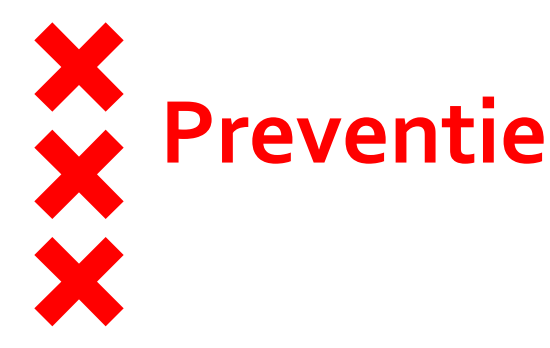

- Webinars
- Briefing bij vaccinatiecampagnes
- Expertteams
	- Tijdens campagnes op speciaal vaccinatiepunt
	- Speciaal vaccinatiespreekuur (wijk)
- Training / cursus (PROSA)
- Communicatie
	- Brief (al van 12 naar 4 x p woord gegaan!)
	- Centraal of direct telefoonnummer
	- Bijlage werkinstructie aangepast

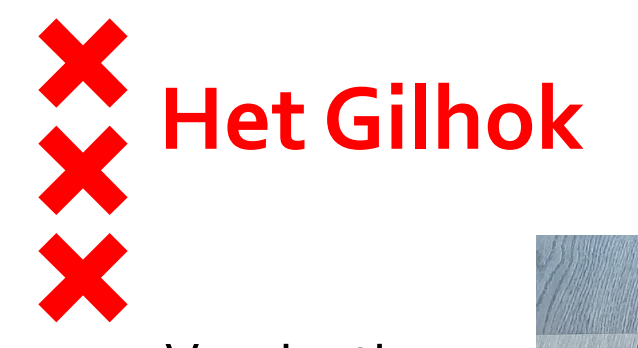

- **Vaccinatiecamp** 
	- Inrichting
	- Heel druk
	- Toolkit
	- Afhandeling

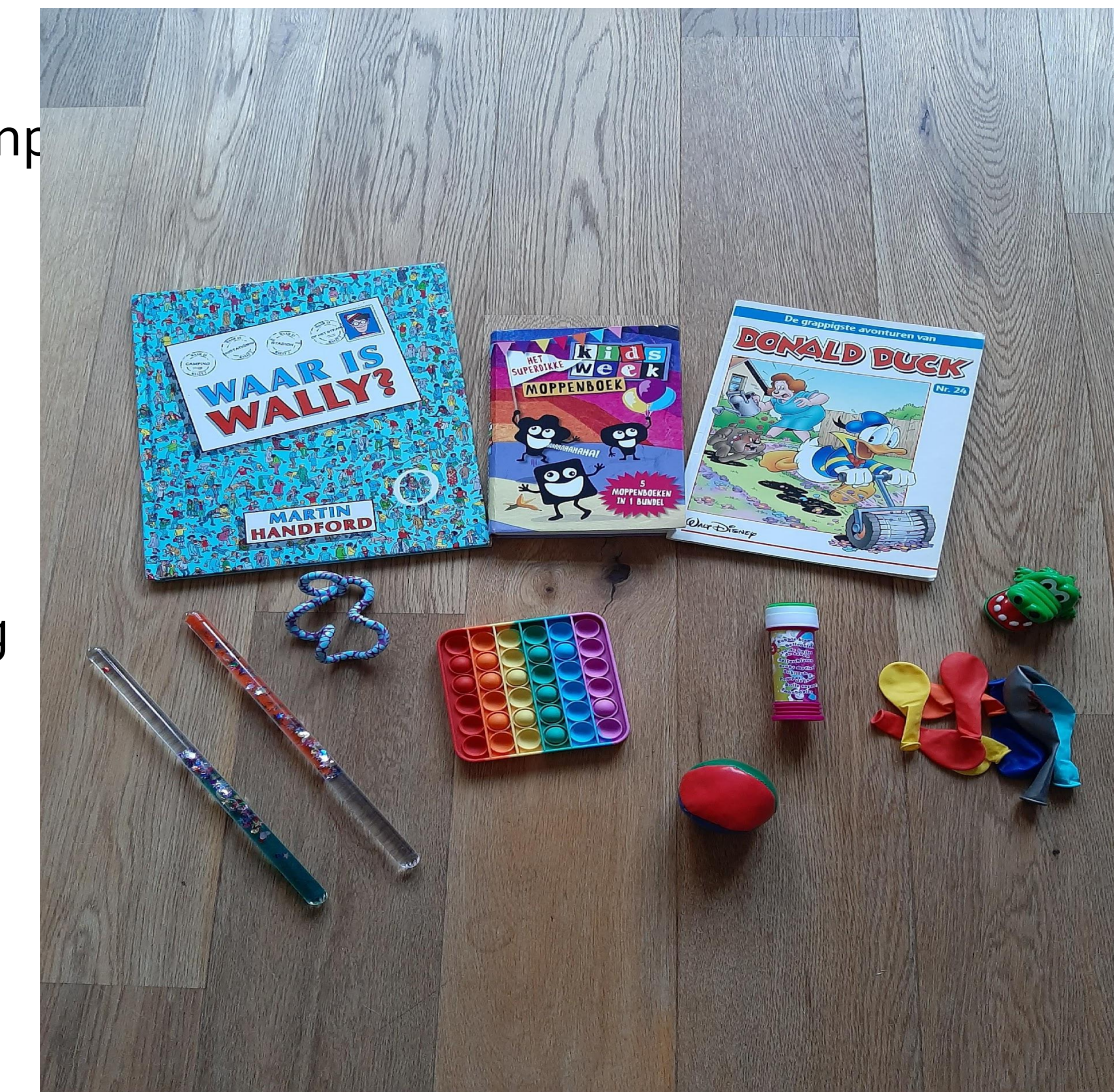

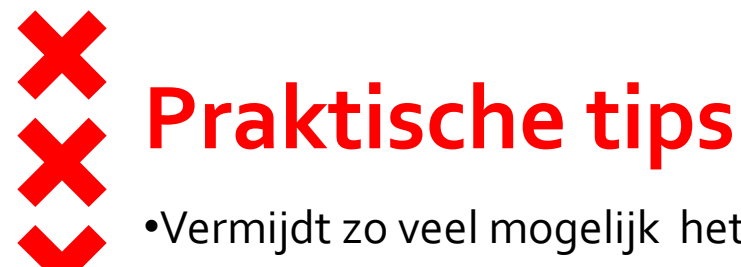

•Vermijdt zo veel mogelijk het P - Woord!!! (Prik)

•Benoem gedrag wat je graag wilt zien:

•*Houd je armen ontspannen*

•Positief taalgebruik

•*Je zal verbaasd zijn hoe snel het klaar is*

•*Als je stil blijft zitten help je ons*

•*Dit medicijn beschermt je*

•

•

•Uitademen ontspant

•

•Afleiding (om uit hyperfocus te komen)

•*Beweeg je linker teen*

•Mooie herinnering

•Filmpje, liedje, dansje etc.

- •Aankleding (poster/ pop it , bellenblaas etc)
- •Na afloop 1 ding benoemen wat goed is gegaan

•Niet aftellen maar iets anders afspreken